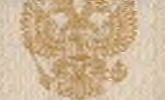

РОССИЙСКАЯ ФЕДЕРАЦИЯ

2. Kupob Bamckwi государственный negarouveckui yrubercumen

ΔΜΠΛΟΜ

ABC 0664874

*<u>Решением</u>* Государственной аттестационной комиссии

or 05 WOMA 2002 TOAR Gyprobou Unne Parmooobre

**ПРИСУЖДЕНА** КВАЛИФИКАЦИЯ

 $4215126$ BUOROTUL

no creyud wornu "Buarorua"

Ilpredecolument LocydupcmBennoù Zzalle

Jamos Acura, 7

ДИПЛОМ ЯВЛЯЕТСЯ ГОСУДАРСТВЕННЫМ ДОКУМЕНТОМ О ВЫСШЕМ ОБРАЗОВАНИИ

Регистрационный номер 670 08 инона 2002 г

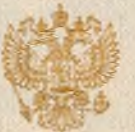

РОССИЙСКАЯ ФЕДЕРАЦИЯ г. Тюмень Государственное образовательное учреждение высшего профессионального образования «Тюменский государственный университет»

## ДИПЛОМ

BCT 3182005

Государственной аттестационной комиссии

20 мая 2008  $TOA2$ **OTP** Сафиной Инне Ранифовне

> **ПРИСУЖДЕНА КВАЛИФИКАЦИЯ**

**МЕНЕДЖЕР** по специальности енеджмент организации»

атель Гостоворетов наташинной э

ДИПЛОМ ЯВЛЯЕТСЯ ГОСУДАРСТВЕННЫМ ДОКУМЕНТОМ О ВЫСШЕМ ОБРАЗОВАНИИ

DOCK Y

Регистрационный номер 25-Ф-7-36 от 01 июля 2008 года